, tushu007.com

<<ADOBE DREAMWEAVER CS3 >>

- 13 ISBN 9787115178084
- 10 ISBN 7115178089

出版时间:2008-7

Adobe DDC

页数:320

PDF

http://www.tushu007.com

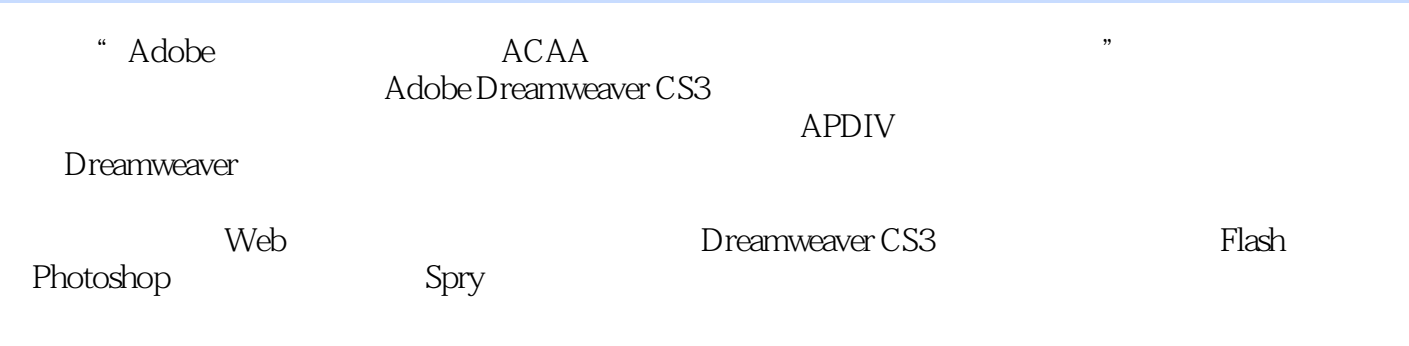

 $,$  tushu007.com

本书对Adobe中国认证设计师考试具有指导意义,同时也可以作为高等院校美术专业计算机辅助设计

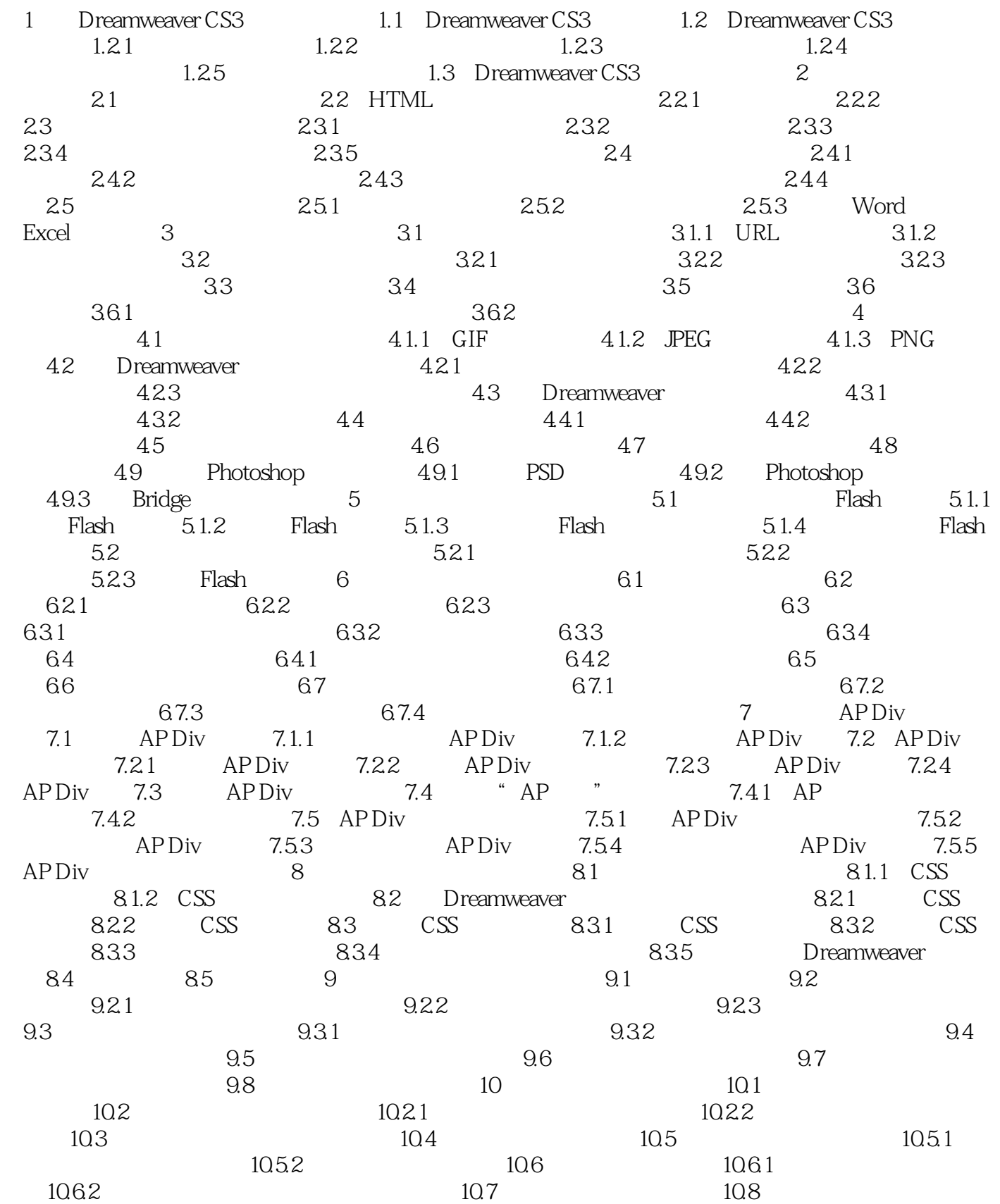

, tushu007.com

#### $,$  tushu007.com

# <<ADOBE DREAMWEAVER CS>>

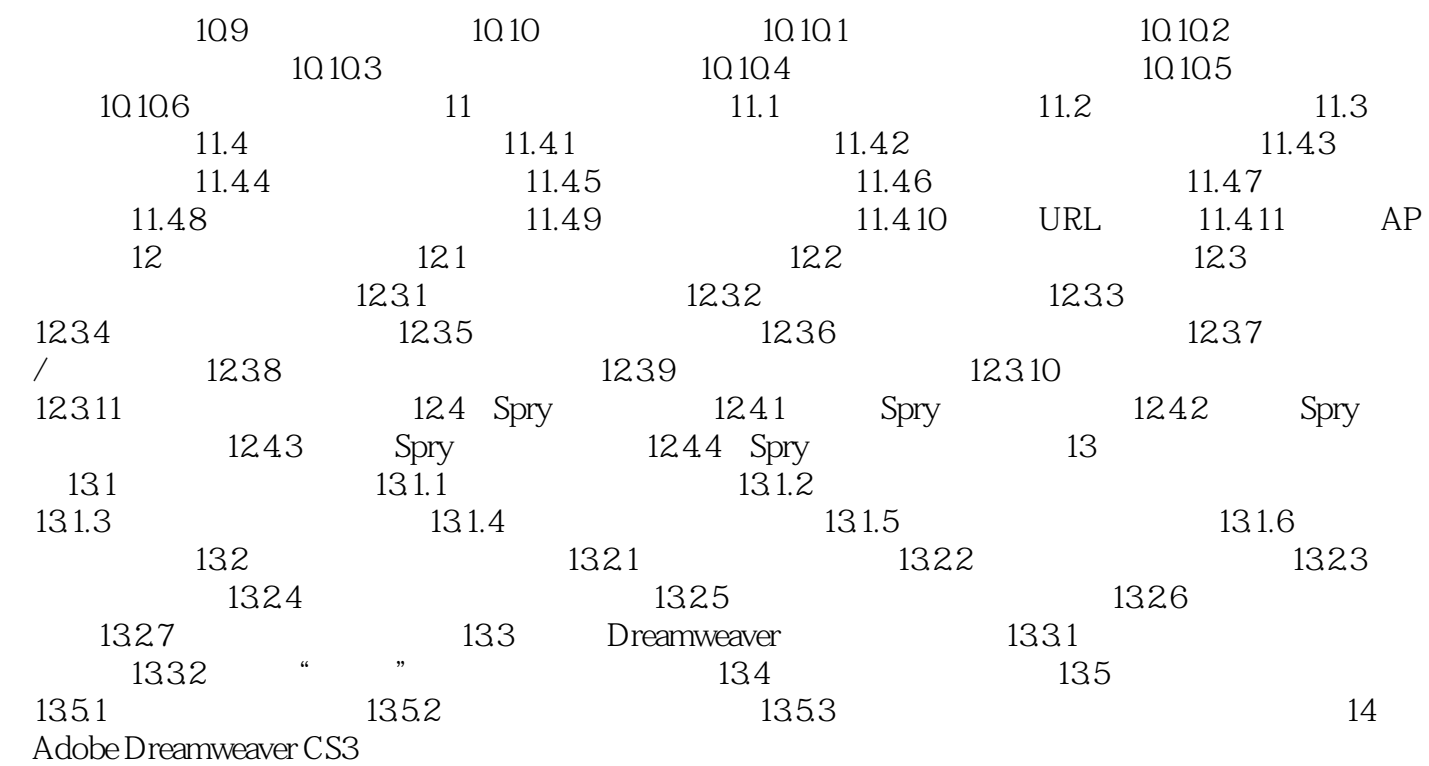

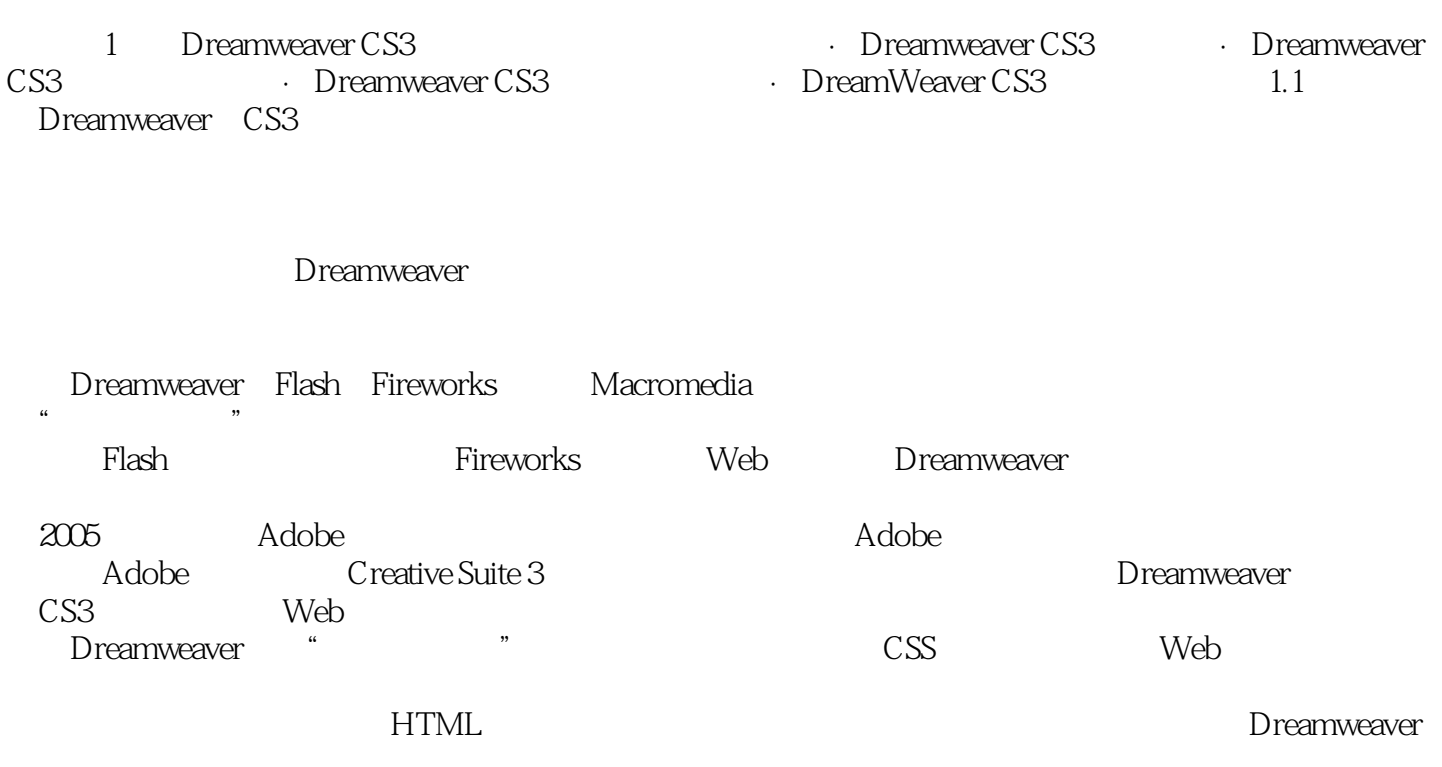

, tushu007.com

 $\mathbf{Web}$ 

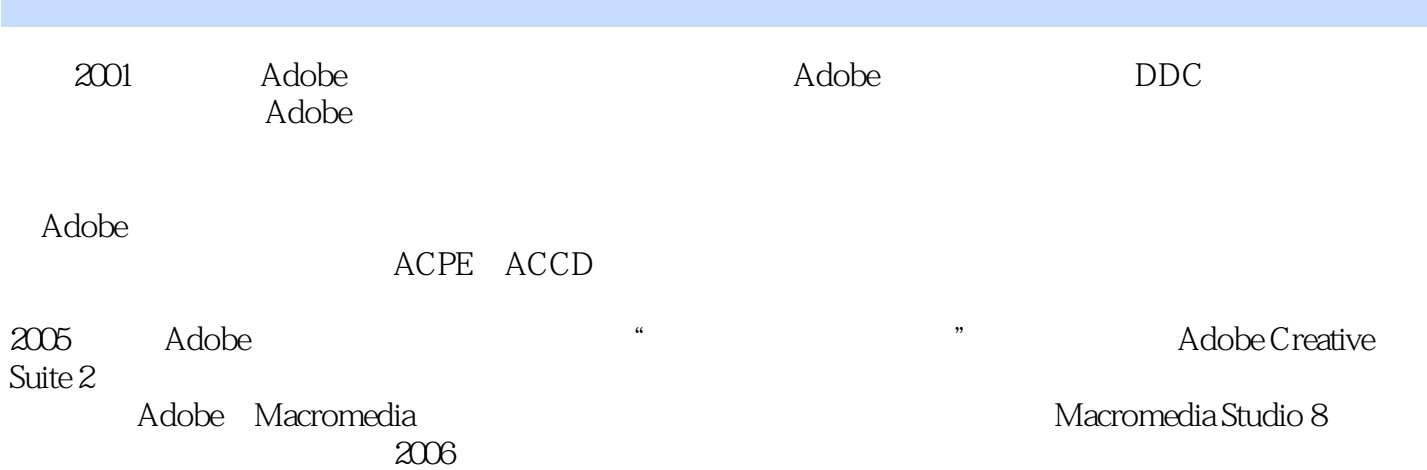

, tushu007.com

#### $,$  tushu007.com <<ADOBE DREAMWEAVER CS>>

本站所提供下载的PDF图书仅提供预览和简介,请支持正版图书。

更多资源请访问:http://www.tushu007.com